$2009$ 

## PDF and the set of the set of the set of the set of the set of the set of the set of the set of the set of the

https://www.100test.com/kao\_ti2020/644/2021\_2022\_\_E6\_96\_B0\_E 7\_96\_862009\_c63\_644489.htm 2009

 $(\hspace{-.05in} -\hspace{-.05in} -$ 

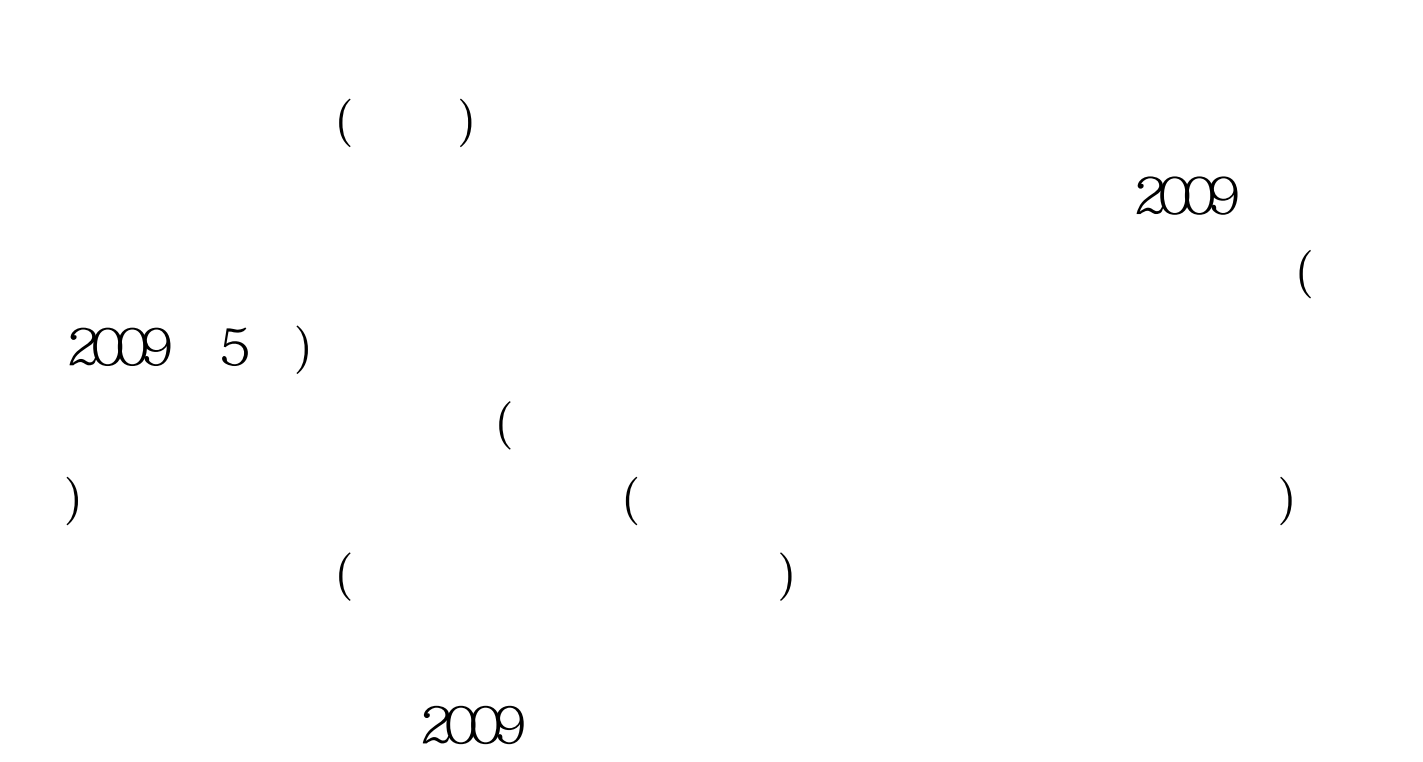

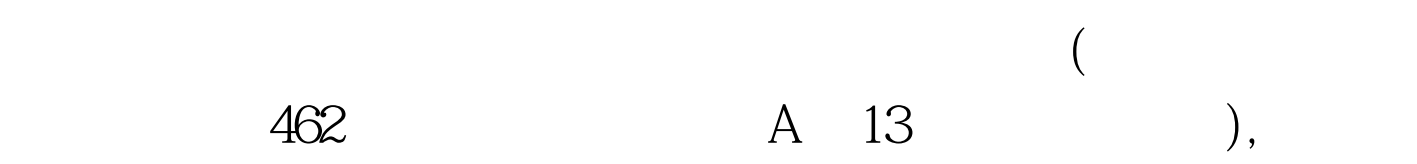

 $(\bullet$  $1$ 2 (www.xjrsks.com.cn) 际情况进行网上报名。 3、网上填写报名表时间为2009年7月1  $-725$  4  $5<sub>3</sub>$  $JPG$  and  $20K$  $6$  $\gamma$ 2009 7 25 -8 5  $\overline{a}$ 08:000 11:00 () 08:00 12:00  $( ) 1400 1700$  (  $) 1400$ 18:00 ( ) 9 20 08:00 11:00  $( ) 0800 1200$  (  $) 1400$  $17:00$  ( )  $14:00$   $18:00$  $(\t-)$  2007 ( $(\t-)$ 

 $2009$ 

 $100T$ est www.100test.com

 $\overline{a}$ 

 $($ 

 $(\hspace{2em})$ 

) and the contract of the contract of the contract of the contract of the contract of the contract of the contract of the contract of the contract of the contract of the contract of the contract of the contract of the con

 $($  and  $($  and  $($  and  $)$ 

 $2B$ 

 $($